### CSE 351: Week 8

Tom Bergan, TA

# Today

- What happens when a program starts running?
- Address spaces
- Virtual memory

### Let's start a program

\$ ./bufbomb -u tbergan

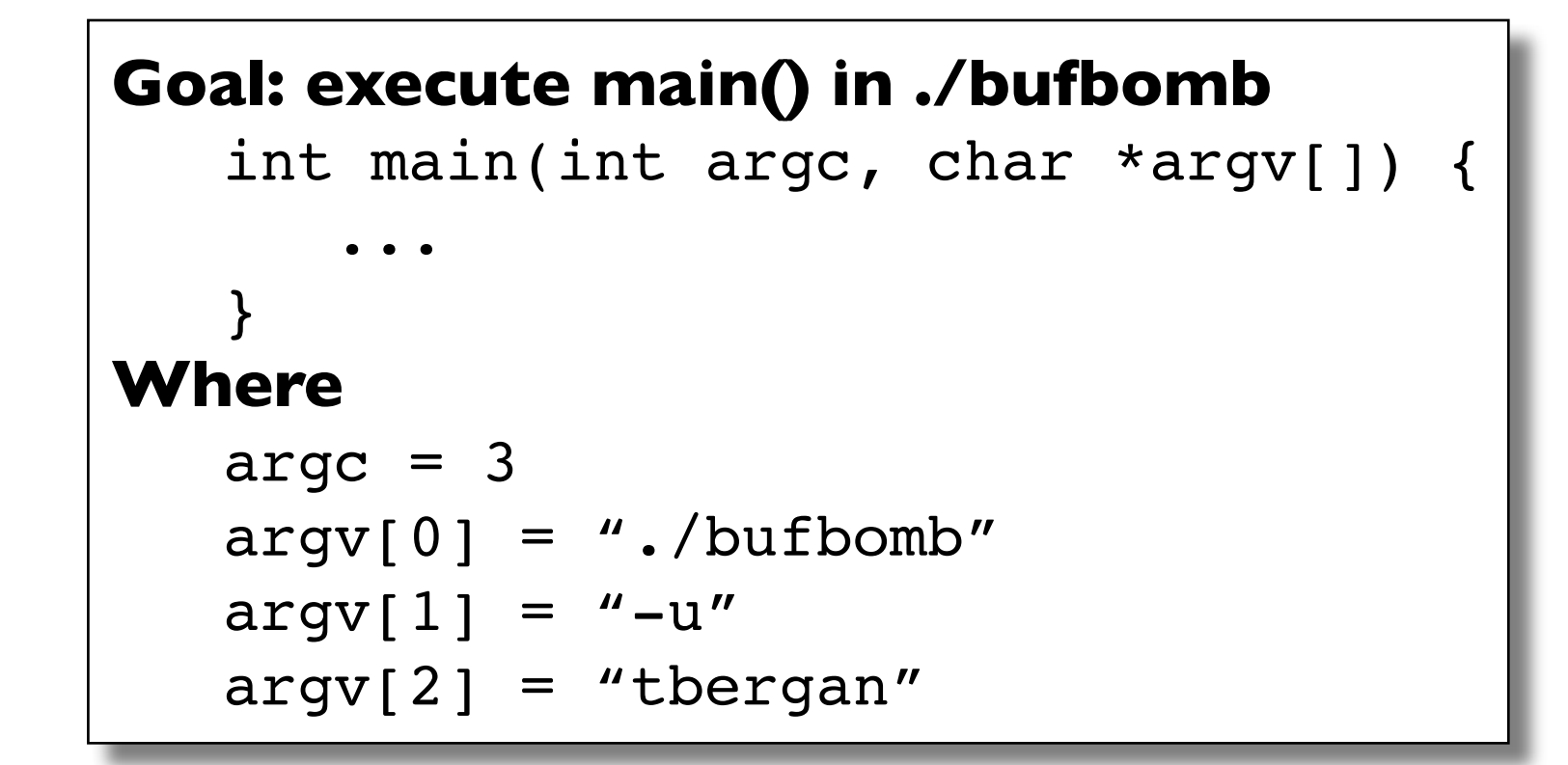

#### **The shell executes this code:**

```
execl("./bufbomb", "-u", "tbergan", NULL);
```
#### **How does exec() work?**

## What happens on exec()?

#### **Steps to exec: 1.** Load program executable **2.** Copy the args into memory **3.** Setup the registers **4.** Jump to main() **Memory**  $\overline{0}$  2<sup>64</sup>-1 bufbomb code  $\blacksquare$  $\text{3rdi}$  argc = 3 **Registers %rsp**  $\texttt{\$rsi}$  | argv[] = **Args get copied onto the stack The Stack** *"-u" "tbergan" "./bufbomb"* argv[2] argv[1] argv[0] **Goal: execute main() in ./bufbomb** int main(int argc, char \*argv[]) { ... } **Where**  $\text{argc} = 3$  $argv[0] = "./bulfbomb"$  $\arg v[1] =$  "-u"

 $argv[2] = "tbergan"$ 

### Each process has its own address space

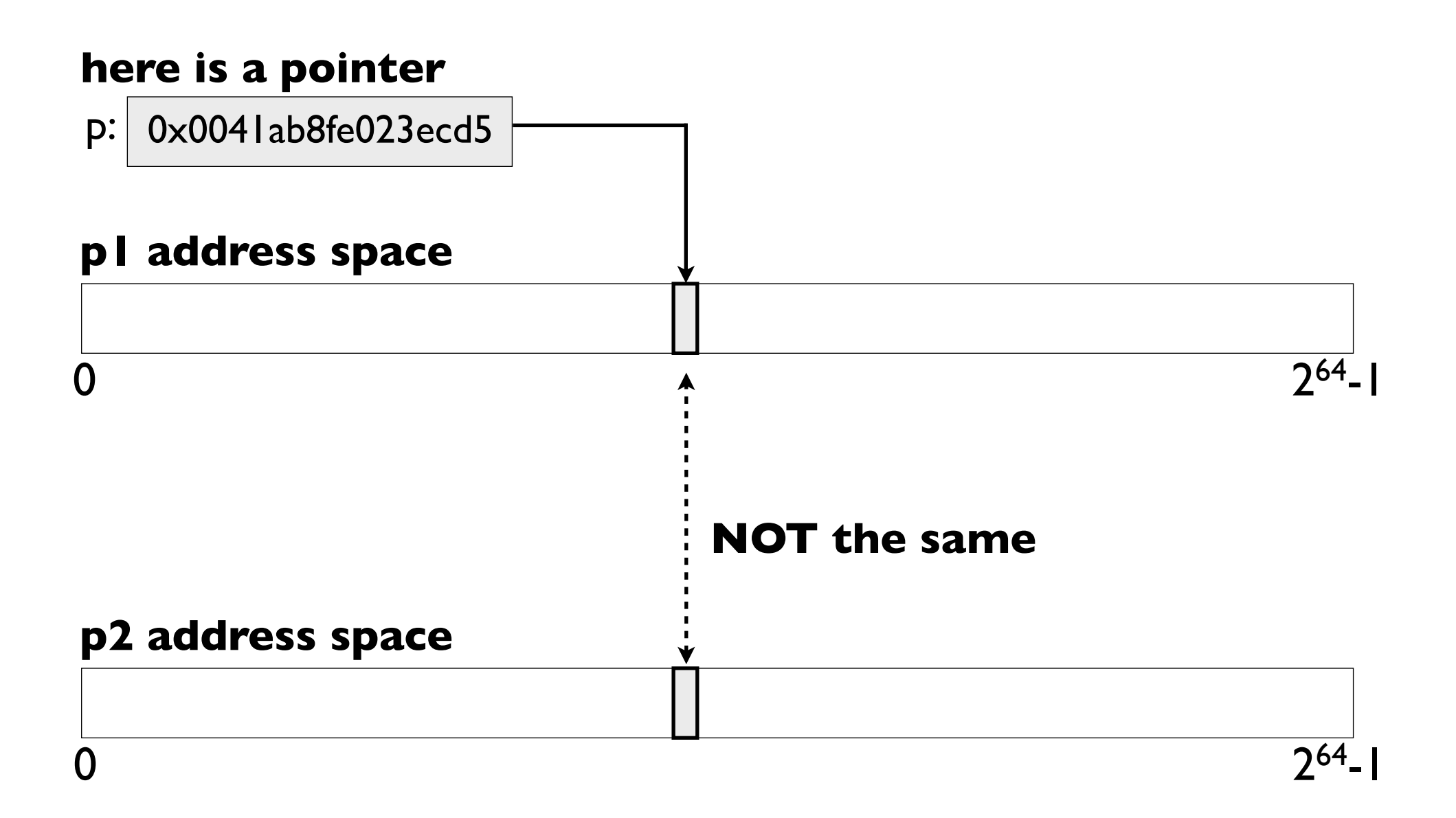

### Address spaces are virtual

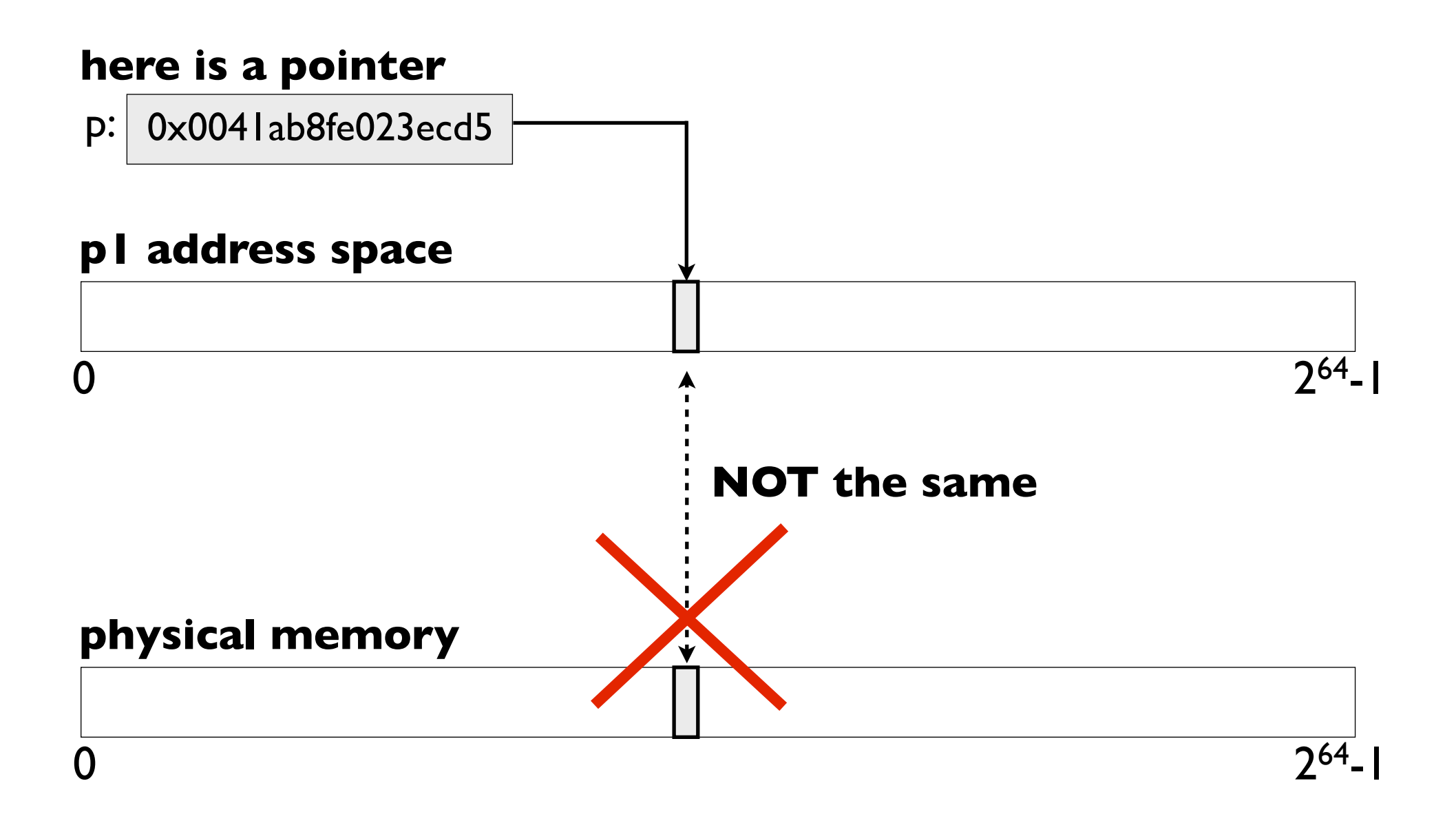

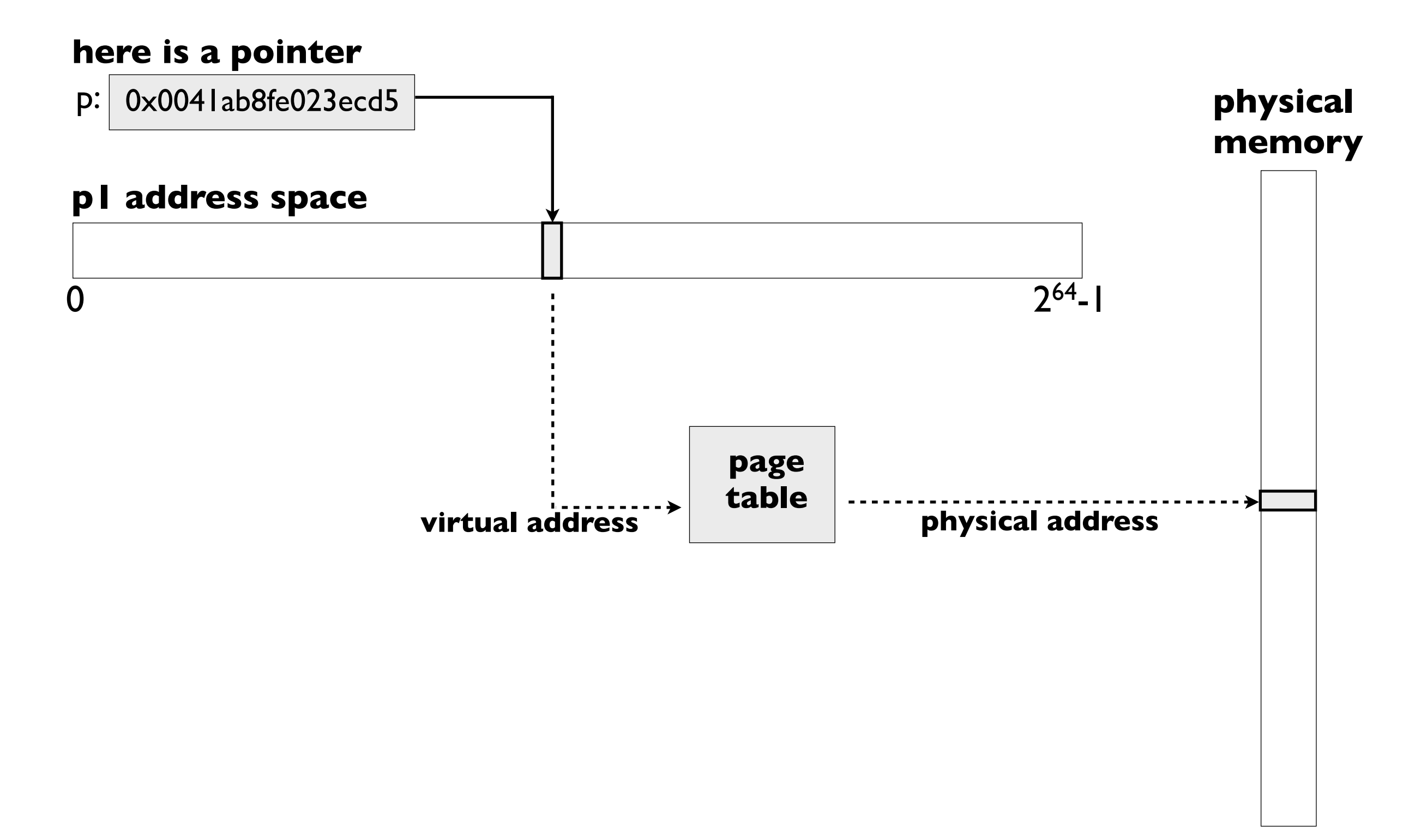

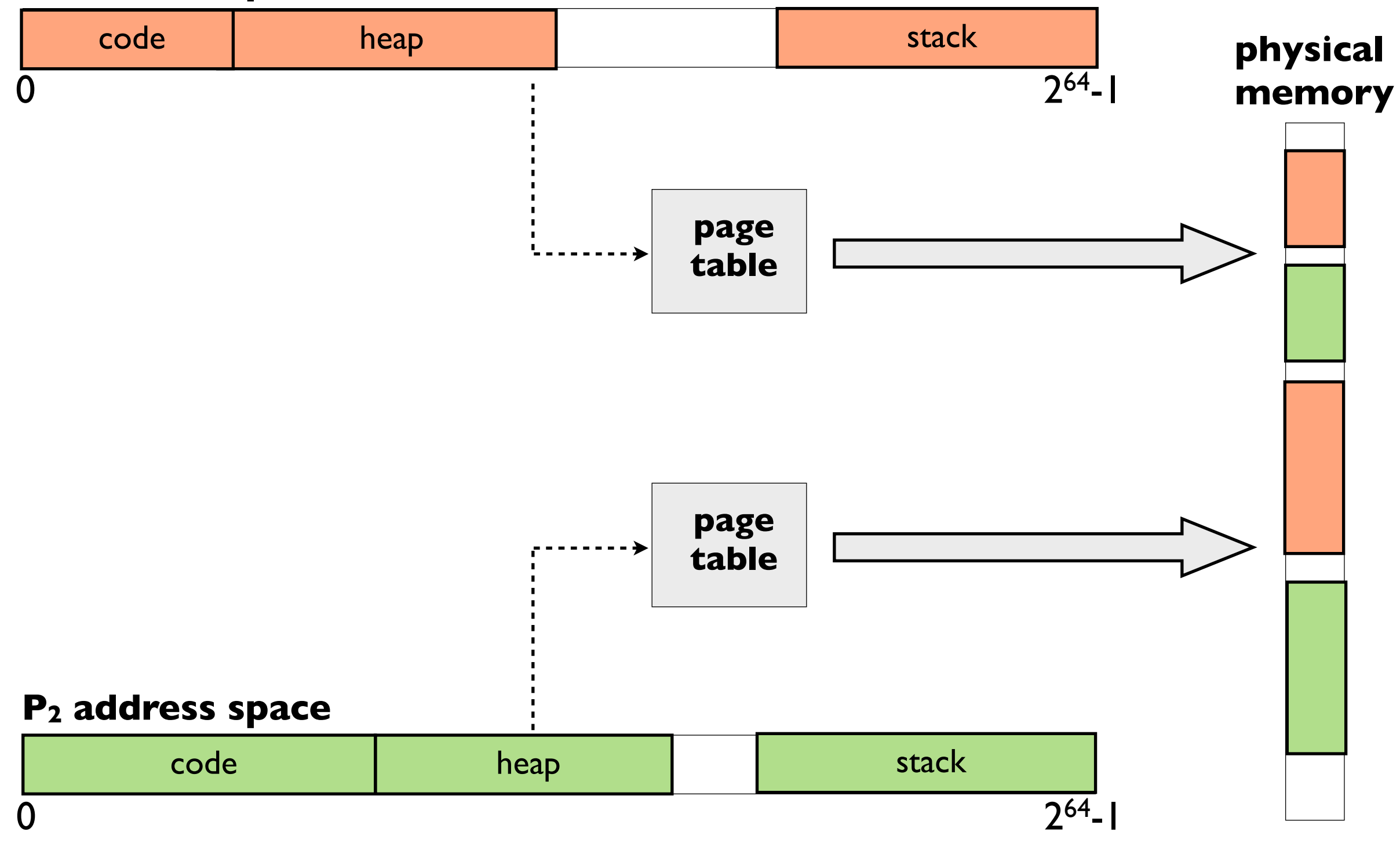

### Virtual address translation

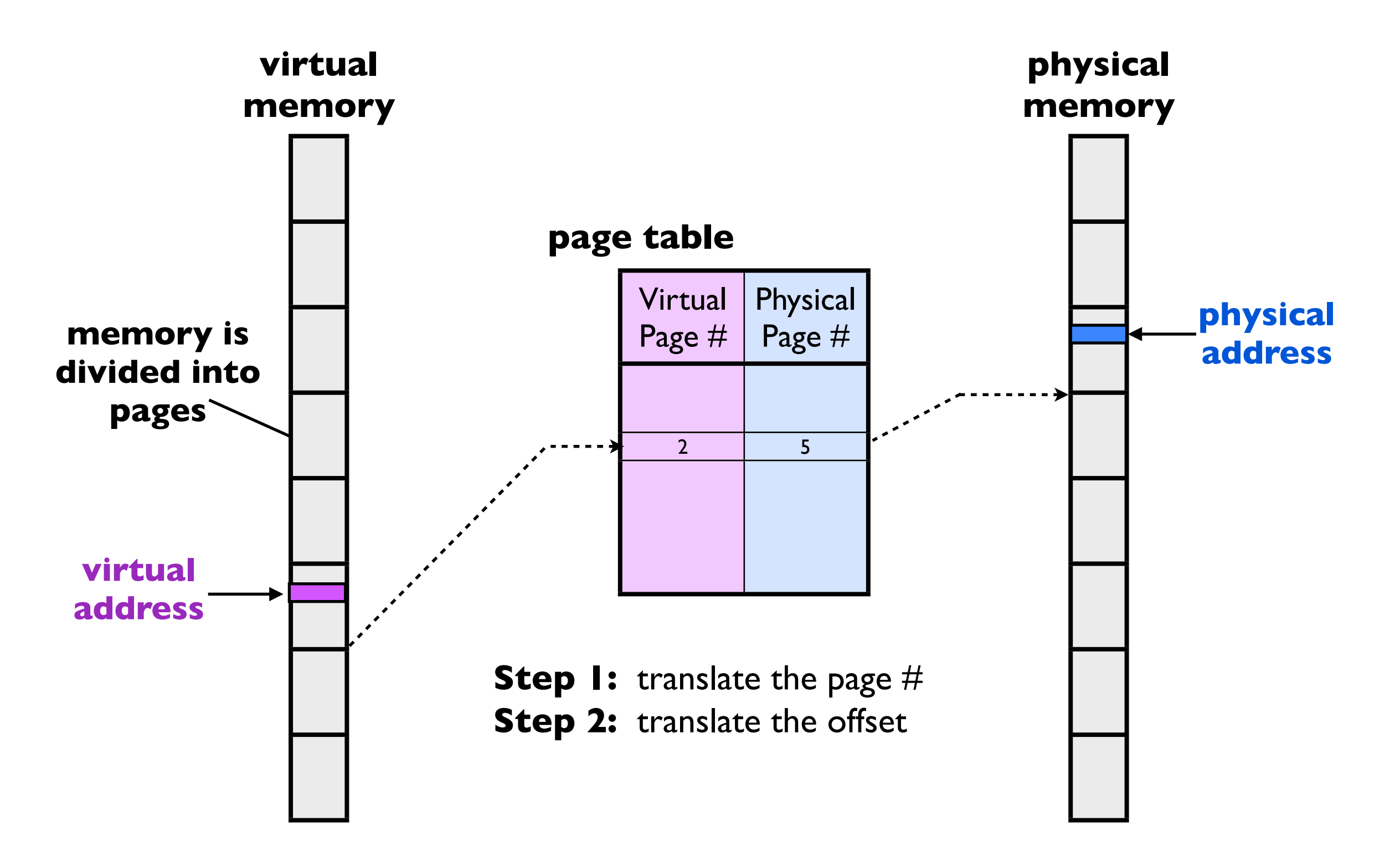

### Virtual address translation

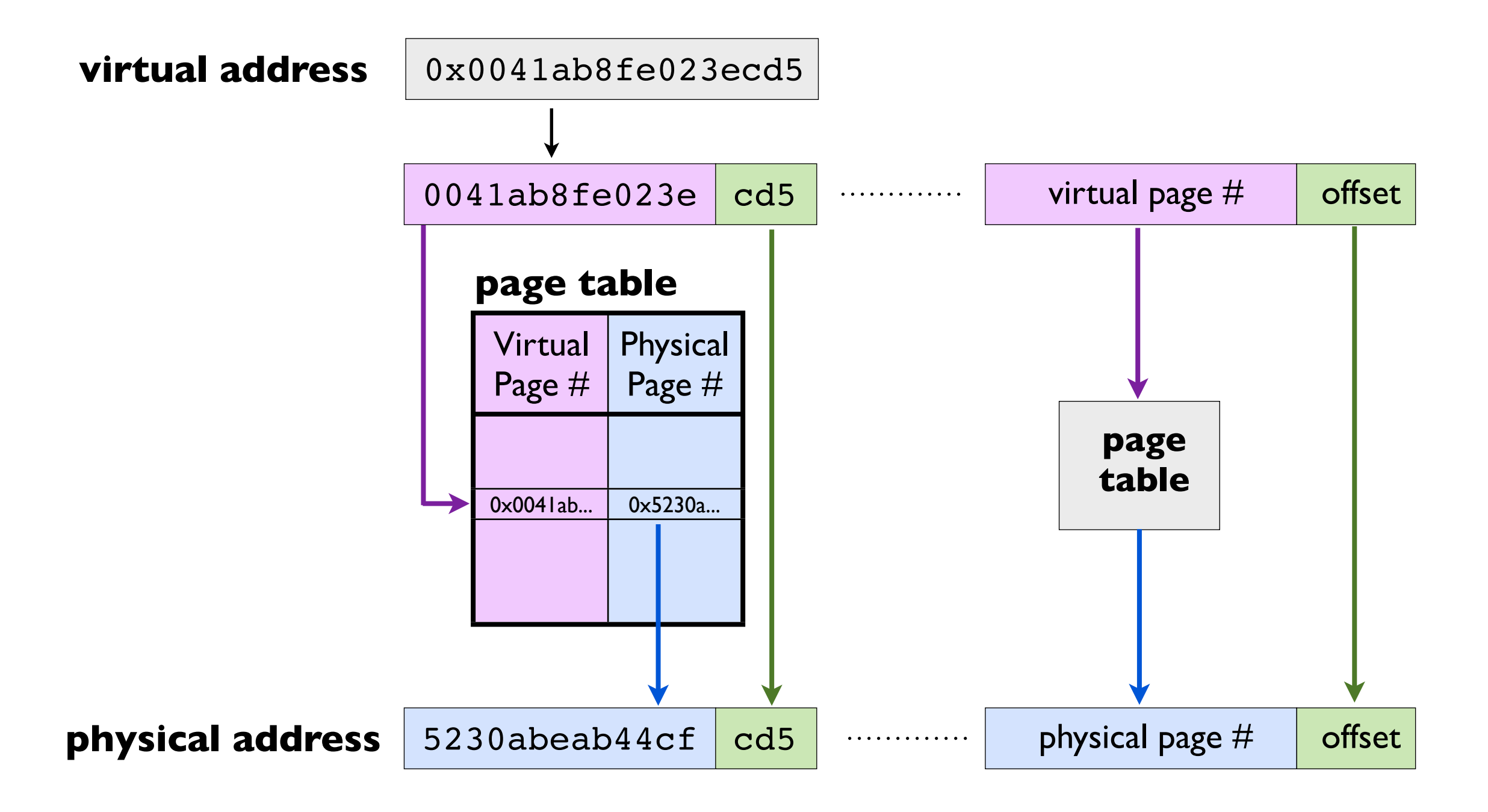

### Virtual address translation

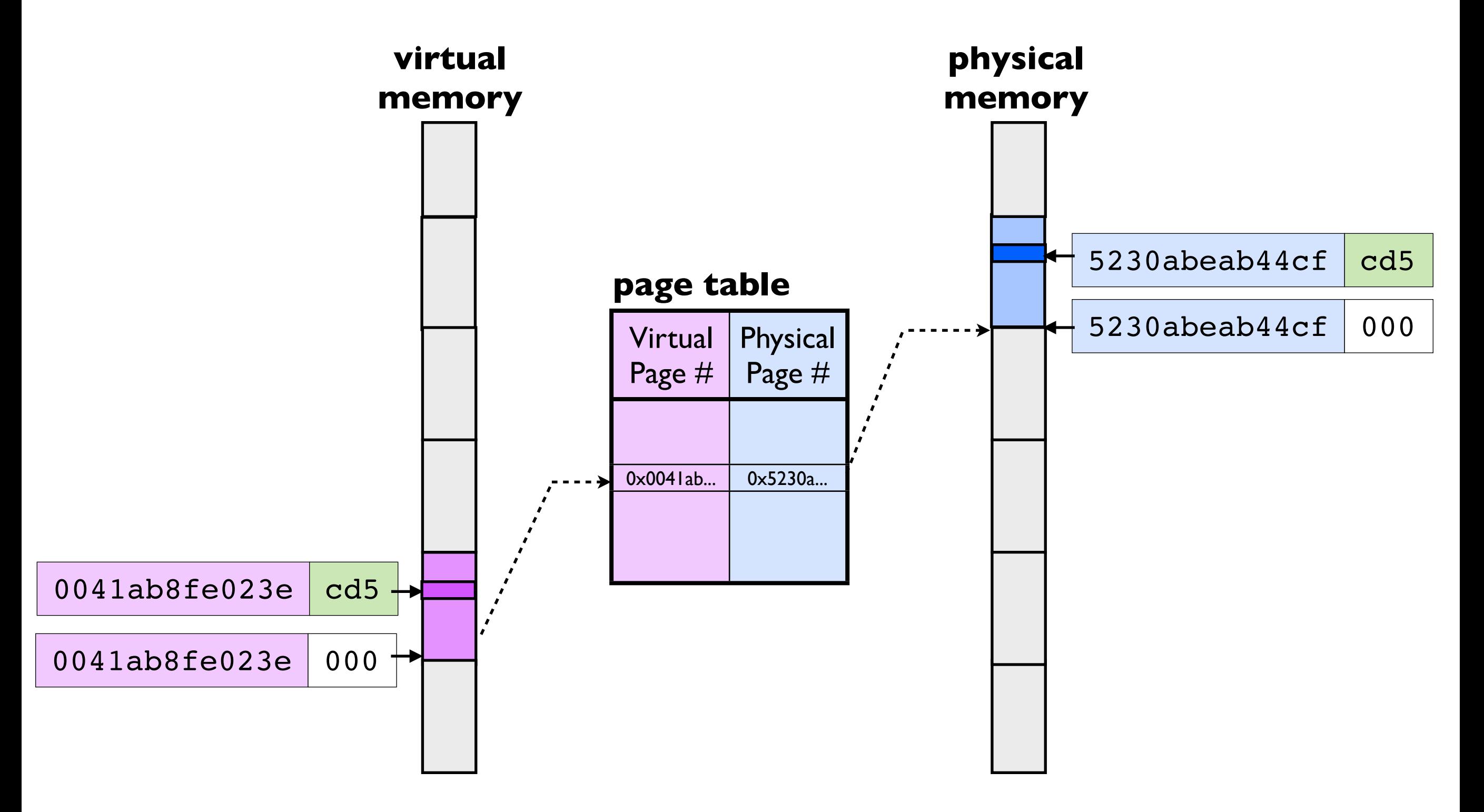

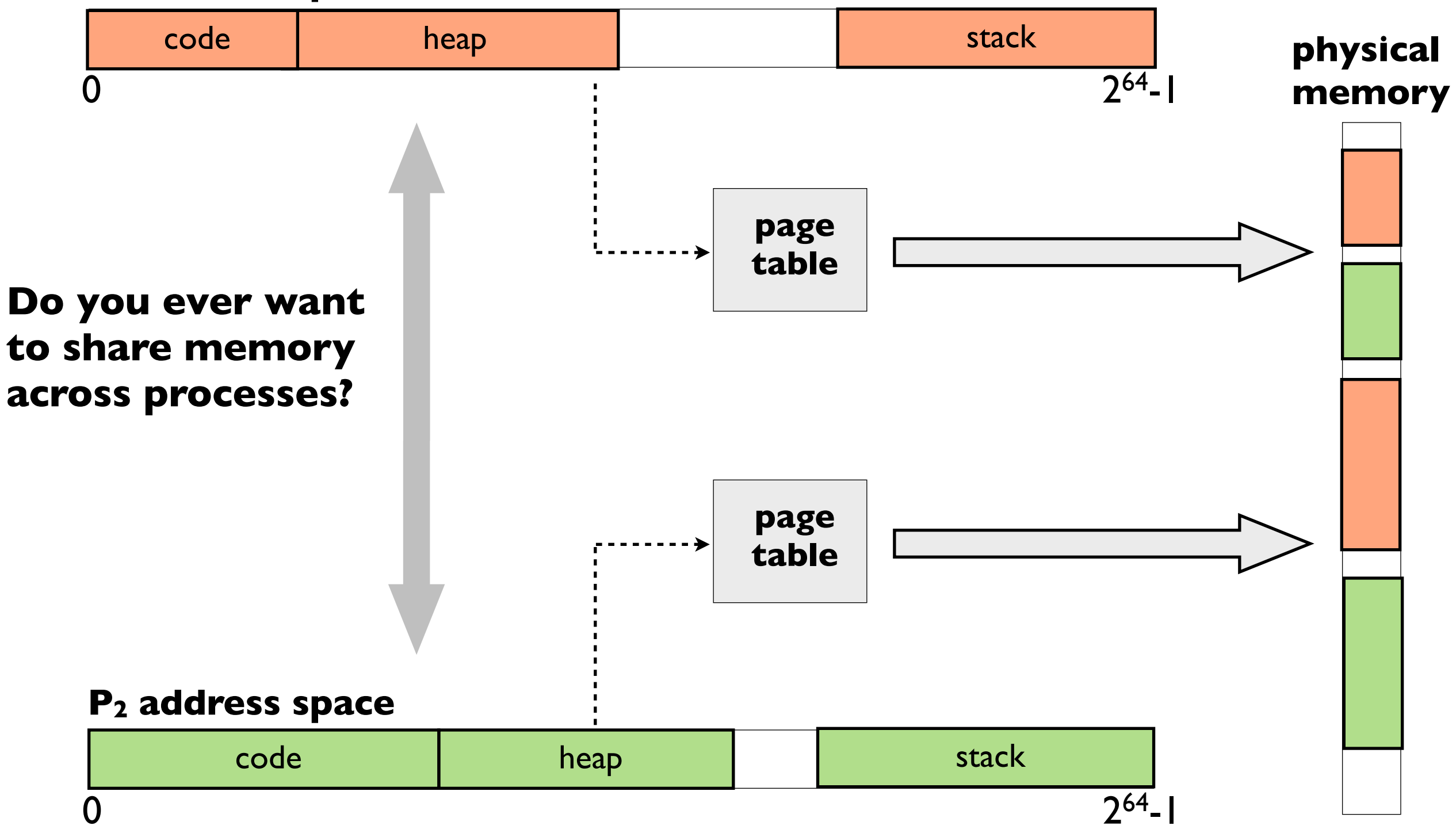

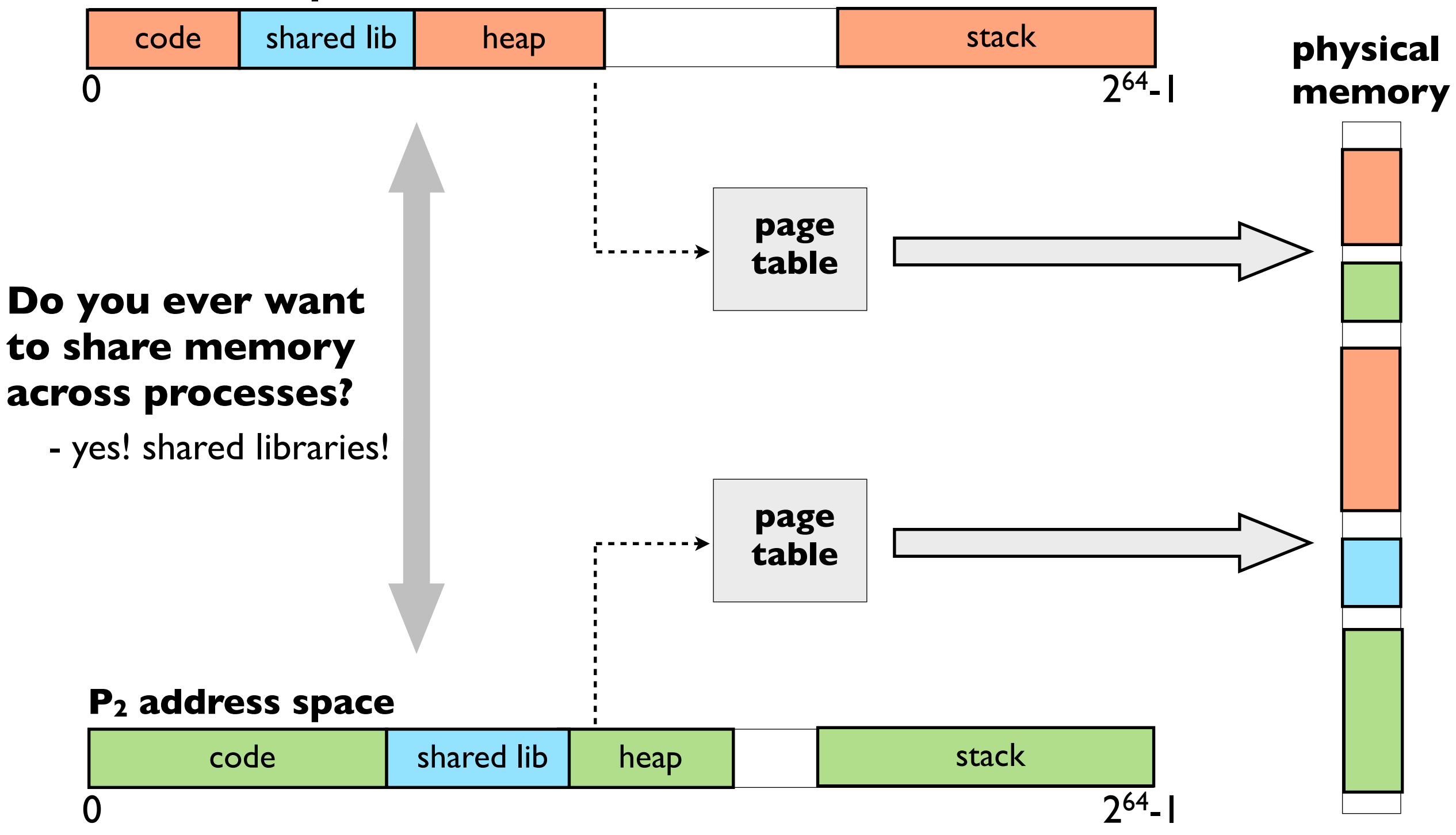

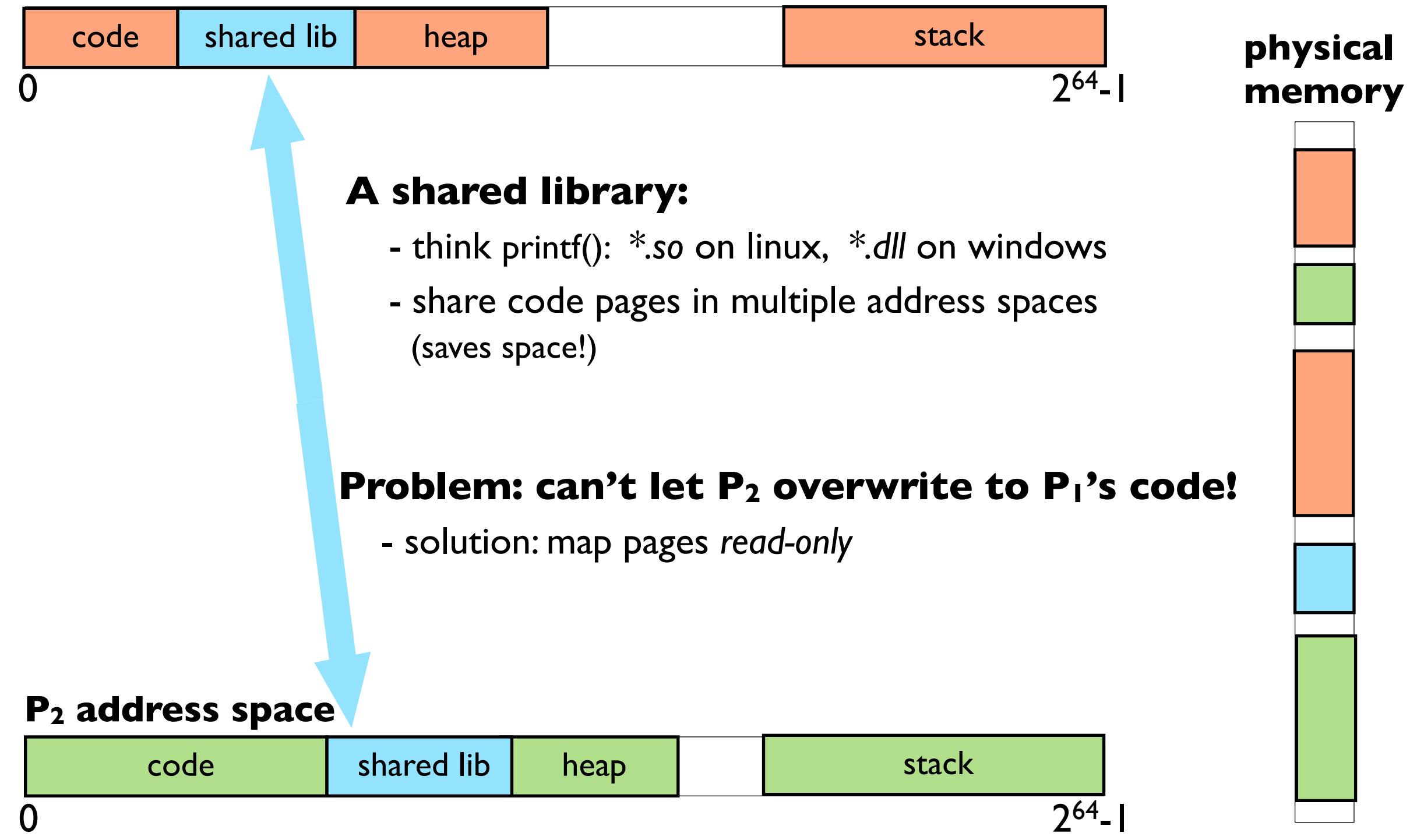

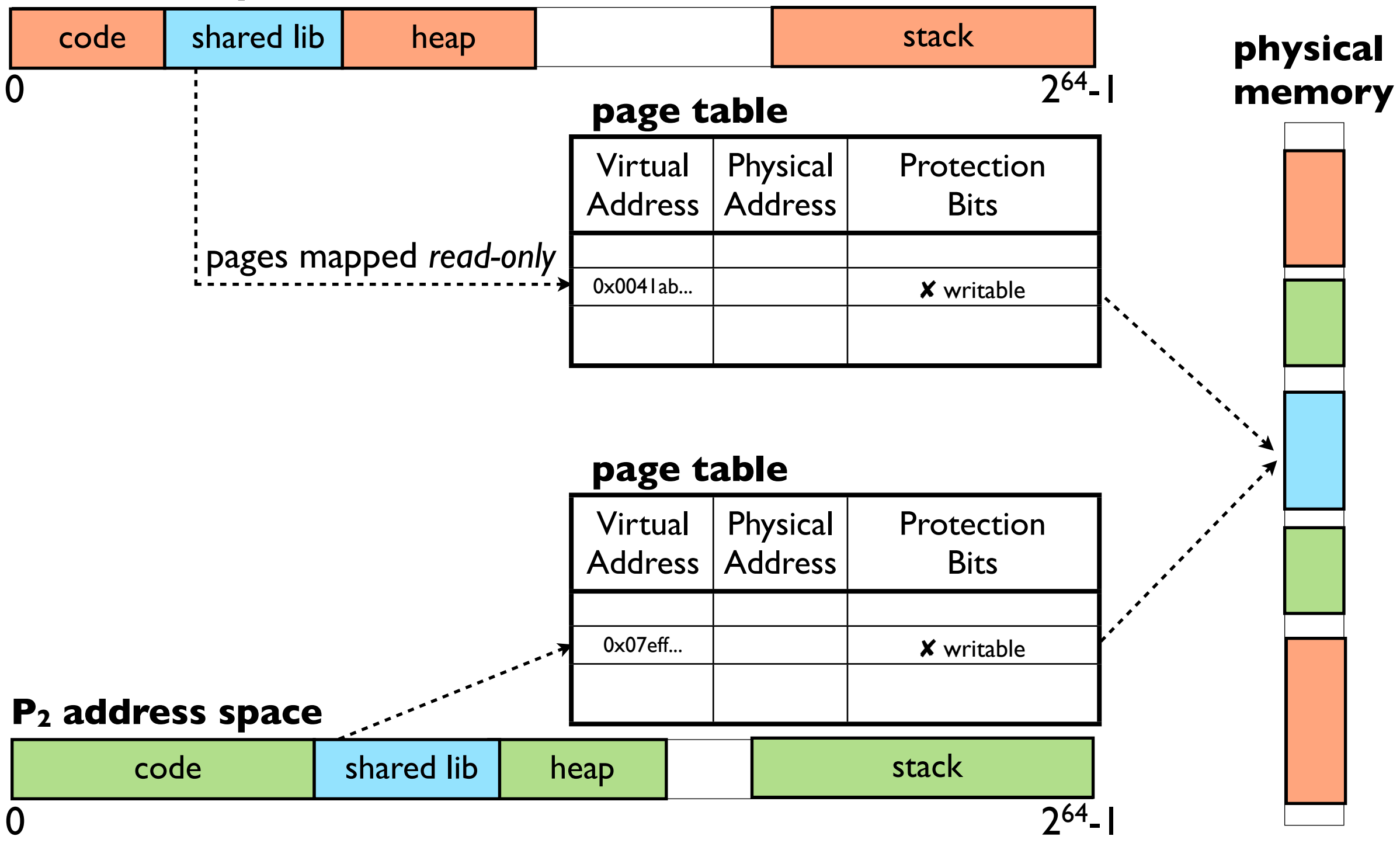

## Page table protection bits

(partial list)

### • **writable** bit

- is the page writable?
- when unset, the page is *read-only*

#### **Why would you want this?**

- protect code pages (don't accidentally overwrite)
- read-only data (e.g. constant strings literals: "xyz")

### • **executable** bit

- is the page executable?
- when unset, code on the page *cannot* be executed

#### **Why would you want this?**

- protect non-code pages (e.g. prevents buffer overflow exploits)
- read-only data (e.g. constant strings literals: "xyz")

#### **Shared libraries are loaded at** *runtime*

#### **New steps to start a program:**

- **1.** Load program executable
- **1a.** Load shared libraries
- **2.** Copy the args into memory
- **3.** Setup the registers
- **4.** Jump to main()

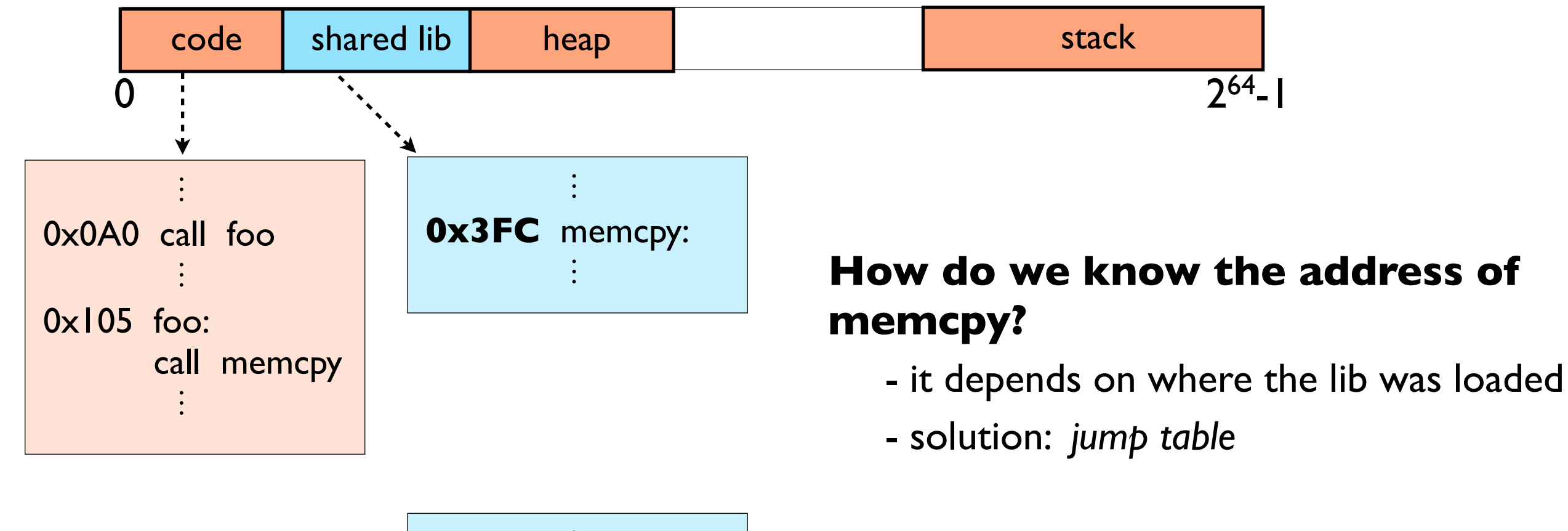

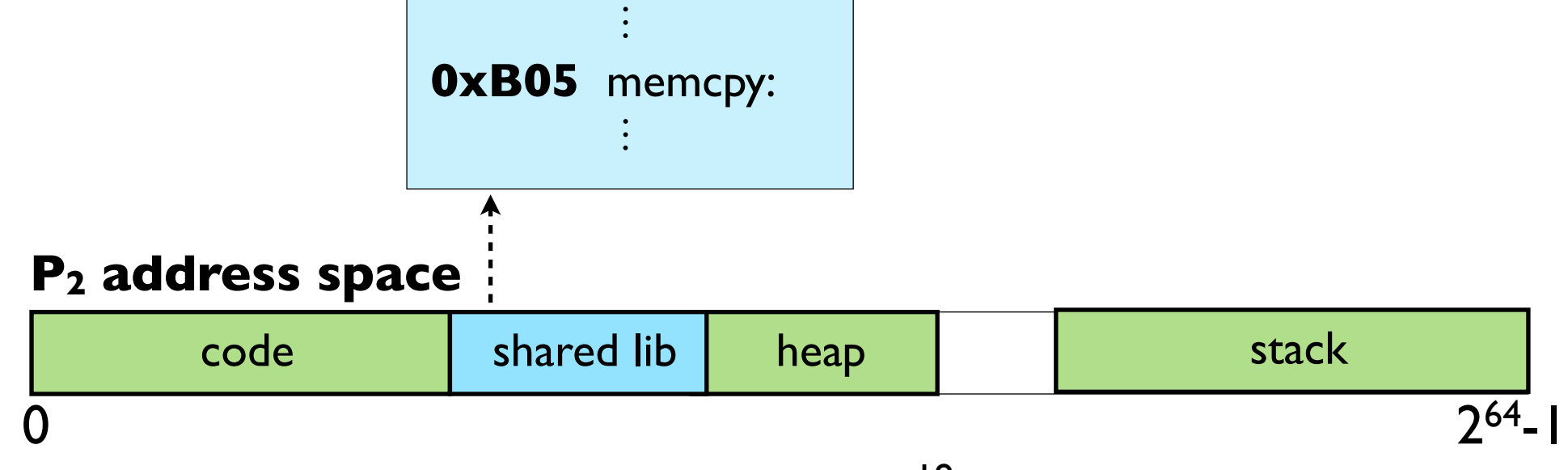

#### **P1 address space**

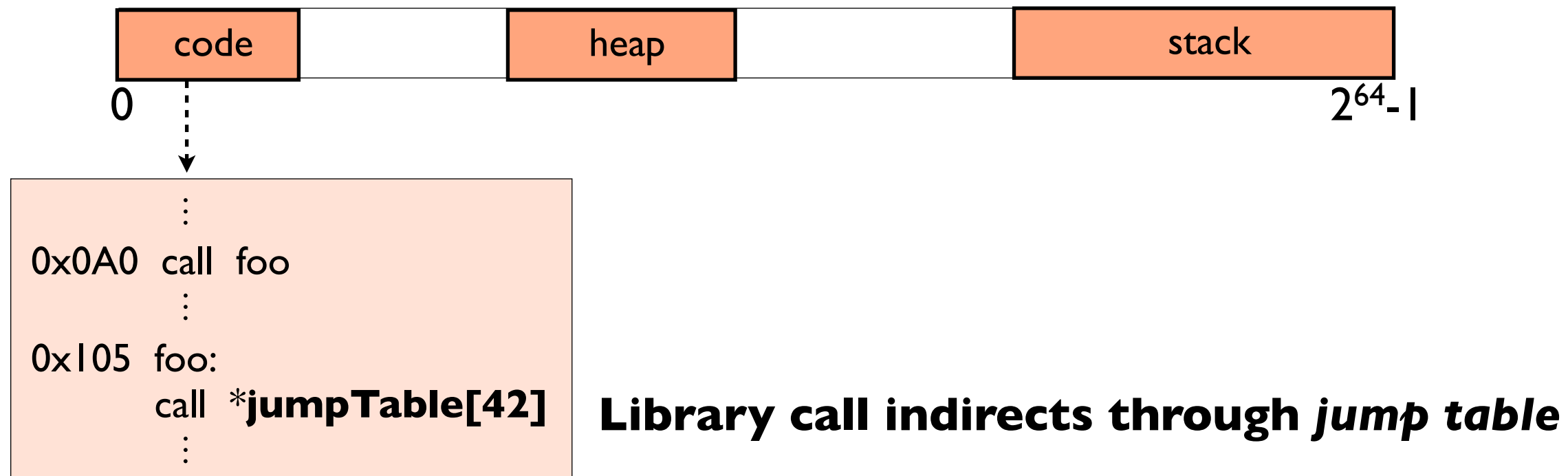

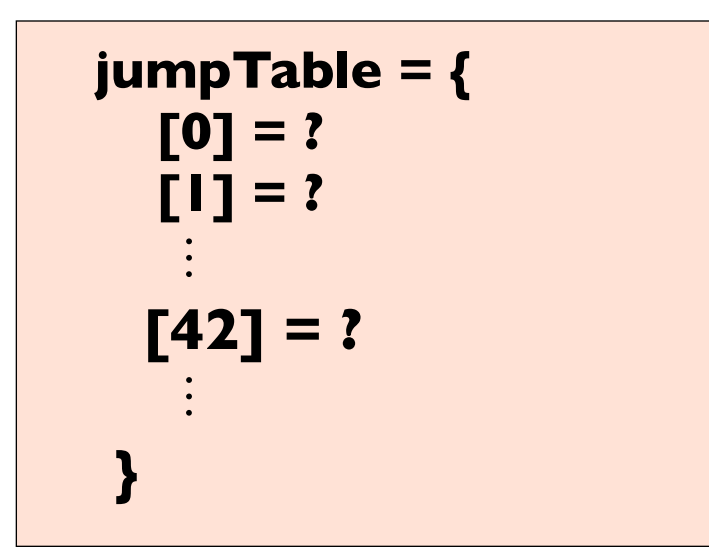

#### **Jump table initially empty**

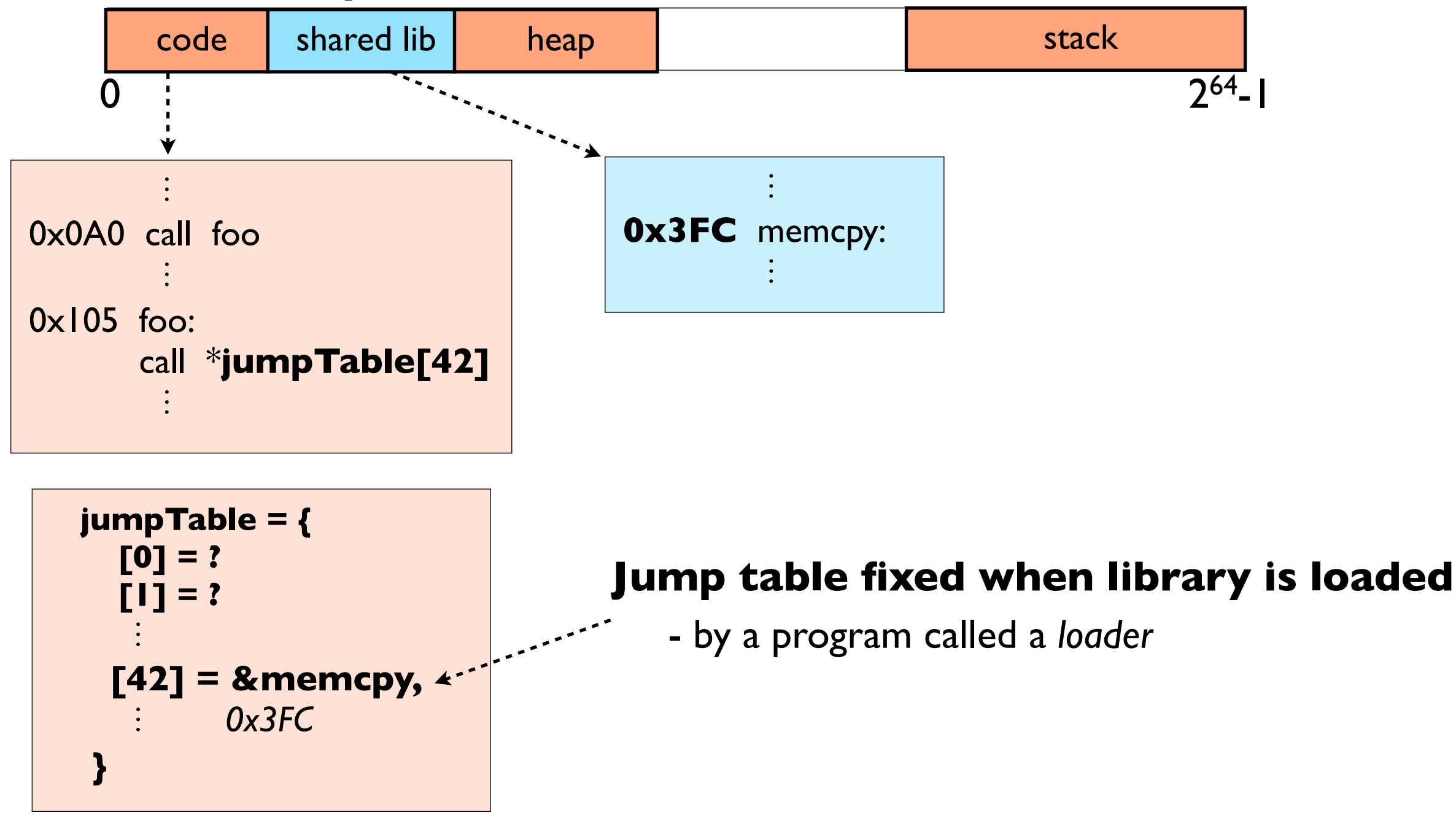